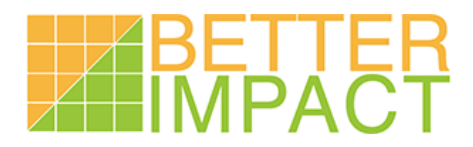

# **Volunteer Impact 4.0 Technical Setup Specifications**

*PLEASE NOTE: Very few of our members require implementing the Domain, IP and Email configurations. Your Information Technology Department will know if any of this applies in your case and this document is intended for them.*

## **Domains and IP Addresses**

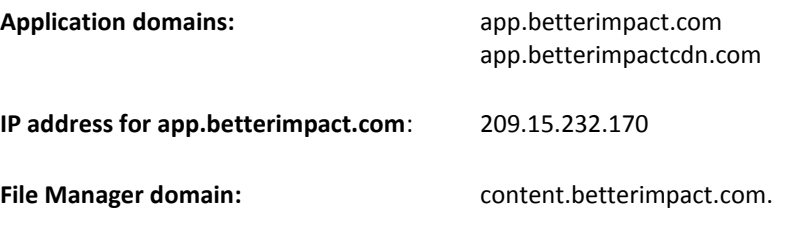

**Test link to see if you can access the CDN:** The following link should load the Better Impact logo: <https://app.betterimpactcdn.com/content/images/logo-betterimpact2.png>

If you are not able to whitelist the CDN domain / IP address, you can perform a local host override for the CDN domain (per instructions in Version 3) by pointing **app.betterimpactcdn.com** to **209.15.232.170.** Our origin can handle traffic for that domain name as well.)

## **Timeclock Restrictions**

You can restrict volunteers from accessing the mobile timeclock unless they are on your Wi-Fi network and also restrict access to the general timeclock unless the time clock is on your network. Add an IP address or CIDR range into your account by going to Configuration >> Organization Settings >> General Settings.

#### **Email**

#### **SMTP Servers:**

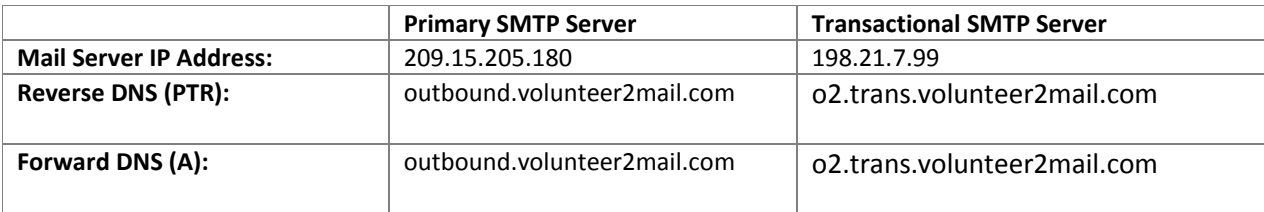

#### **Important notes:**

- **volunteer2mail.com** is a dedicated domain used to send emails from the Better Impact family of products
- We fully support SPF, Sender ID, DKIM and DomainKeys for email being sent from the volunteer2mail.com domain
- Our mail server is white-listed and registered in feedback loops with major providers such as Hotmail, Yahoo, AOL and Comcast
- Messages are sent with a "Sender" header value of **postmaster@volunteer2mail.com**
- Messages are sent with a "Return-Path" header value of **bounce@volunteer2mail.com**
- We utilize a custom service to process and send notifications of bounces that are received at **bounce@volunteer2mail.com** to notify the original sender of the bounce; this is done in accordance with recommended SPF guidelines

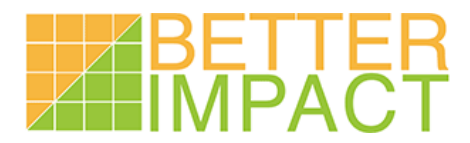

## **Volunteer Impact 4.0 Technical Setup Specifications**

## **Typical Email Headers** *(for reference purposes)***:**

Return-Path: [<bounce@volunteer2mail.com>](mailto:bounce@volunteer2mail.com) Received: from [209.15.205.180] ([209.15.205.180:65508] helo=outbound.volunteer2mail.com) by smtp51.gate.dfw1a.rsapps.net (envelope-from [<bounce@volunteer2mail.com>](mailto:bounce@volunteer2mail.com)) (ecelerity 2.2.3.46 r(37554)) with ESMTP id  $2F/94-09431-B184BFD4$ ; Fri, 17 Jun 2011 08:27:07 -0400 DKIM-Signature: v=1; a=rsa-sha1; c=relaxed/relaxed; s=s1024;d=volunteer2mail.com; h=from:to:sender:date:subject:mime-version:content-type:message-id; bh=wixYDQhFU6dOc6HhkA2YYmdhV0s=; b=lapra2B3liMDpfGSzY5TNbXuPIOb8Ep+98dp8+uDLjPmZxElgAo4o5IvdsDbBXfdsLKIMoHf bHFKiFmugrV/DnRlTi4RMOK3l+xvtPR8dfrXqcnERQdOKSDNaU6XUnqRFEDj0xNg8s5DsnAW WGnVAETTXAYtaraReENUgITtWtY= DomainKey-Signature: a=rsa-sha1; q=dns; c=nofws; s=s1024;d=volunteer2mail.com; h=from:to:sender:date:subject:mime-version:content-type:message-id; b=GGLkdKj1hCa8HE8MS0WLcOONj3IzyfwP7cm8uAbNa1OU762gusqtHlNHI4/XleIv1fwqn2vU XoGJa/ElYw691XsDYTlPoyJ0nhnS24CwP6MNa8tUtJQmXmaoEx8+FWRpv3nxfgZK4FFshpF3 73tj2e15C8Nk04d3jnMO6ieq5eQ= Received: from mail pickup service by outbound.volunteer2mail.com with Microsoft SMTPSVC; Fri, 17 Jun 2011 08:27:06 -0400 From: [<johndoe@example.com>](mailto:johndoe@example.com) To: [<janedoe@example.com>](mailto:janedoe@example.com.com) Sender: [<postmaster@volunteer2mail.com>](mailto:postmaster@volunteer2mail.com) Date: Fri, 17 Jun 2011 08:24:46 -0400 Subject: Subject MIME-Version: 1.0 Content-Type: multipart/alternative; boundary="\_=aspNetEmail=\_d6ef38fc43584694bd897c3367f0c448" X-Mailer: aspNetEmail ver 3.7.0.10 Message-ID: <VOL2WEB1697b83fd01bc4e819c576c84dfeccf4e@VOL2WEB1>